#### « Le Wikipédia des cartes »

À l'image du fonctionnement de la célèbre encyclopédie, tout le monde peut ajouter ou modifier des informations sur la carte. OpenStreetMap encourage un accès libre et gratuit aux données, dans le respect de la vie privée. *#OpenData*

### De plus en plus précis

Mise à jour en temps réel, toujours plus détaillée et utile, la carte continue de se construire au gré des contributions. Dix milliards d'objets y sont déjà géolocalisés.

#### *#TravailEnCours*

#### De plus en plus partagé

Citoyens, professionnels, collectivités… OSM regroupe plus de dix millions de bénévoles dans le monde. Ce projet est utilisé et soutenu par de grands groupes, tels que Tomtom, Michelin, ou encore la SNCF. *#CommunNumérique*

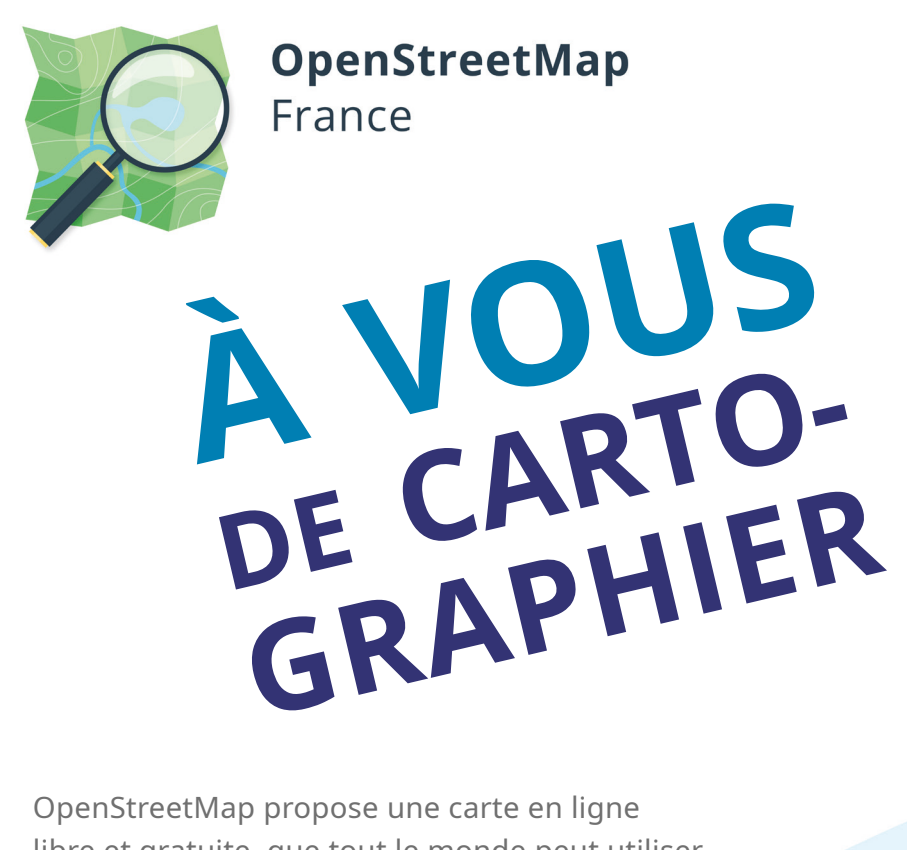

libre et gratuite, que tout le monde peut utiliser, actualiser et détailler.

 $\ddot{\bullet}$ 

*Et si vous participiez à son développement ?*

## En savoir +

*Ce document est mis à disposition selon les termes de la Licence Creative Commons Attribution Partage dans les mêmes conditions 2.0 France. Pour en savoir plus : creativecommons.org Version initiale du document réalisée par OSM-fr, L'arbre à com' (rédaction), Ellllsa (graphisme) et Tomoe (impression)*

Pour découvrir la carte : www.openstreetmap.org

Pour en savoir plus sur la communauté OSM France, découvrir son forum, ses réseaux sociaux et ses canaux de communications :

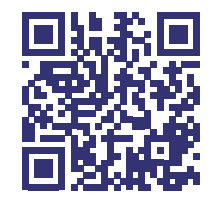

www.openstreetmap.fr/contact

#### *#*OpenStreetMap

# INVITEZ-VOUS DANS CETTE AVENTURE CARTOGRAPHIQUE

# CARTOGRAPHIEZ **VOTRE QUOTIDIEN**

Accessibilité, transports, commerces, services, infrastructures… OpenStreetMap répertorie une multitude d'informations pratiques ou pédagogiques.

> À partir de vos centres d'intérêts et de la connaissance de votre environnement, vous pourrez apporter votre pierre à cet édifice commun, en quelques clics.

**Part FLACE SET VOUS ?**<br> **8** experience allez-vous p<br> **1** experience allez-vous p quelles connaissances allez-vous partager ?

ZOOMEZ JUSQU'À UNE ÉCHELLE FINE : Un défibrillateur, un conteneur de recyclage **+** une boite aux lettres, un accès PMR…

## AFFINEZ LES INFORMATIONS :

Ajoutez des horaires d'ouverture, la limitation **+** de vitesse d'une portion de route…

> Mutualisez des informations, avec des millions d'autres utilisateurs dans le monde. Près de chez vous ou pendant vos vacances, à vous de cultiver le projet OpenStreetMap !

Pour calculer un itinéraire, trouver les pistes cyclables, localiser un arrêt de bus...

Pour trouver ou mentionner un café, un espace de travail partagé, des toilettes publiques, un distributeur de billets…

Pour redécouvrir son environnement, en repérant l'espèce d'un arbre, de l'art de rue…

#### Utilisez et complétez une carte existante

Nul besoin de compétences particulières. Plusieurs options s'offrent à vous pour contribuer facilement et rapidement.

Créez votre compte sur le site officiel : openstreetmap.org. Un tutoriel accompagnera vos premiers pas sur la carte, puis il vous suffira de cliquer sur «modifier» pour commencer à cartographier !

### Rencontrez d'autres personnes passionnées

Les membres de l'association OpenStreetMap France se retrouvent régulièrement en ligne, ou en personne dans de nombreuses villes.

Venez a un apéro-carto, une carto-partie, un atelier...

## SE DÉPLACER

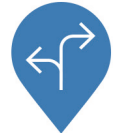

## SE PROMENER

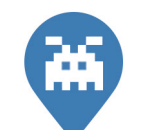

## SE REPÉRER

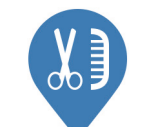